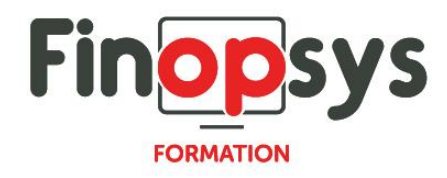

# **Programme de formation Sage FRP1000 - Echéancier**

# OBJECTIFS :

Permettre aux participants d'être en capacité à l'issue de la formation d'acquérir le vocabulaire technique et les mécanismes indispensables pour renforcer l'efficacité du travail quotidien avec le service comptable

DURÉE ET COÛT HT : 1 jour (9h00 -17h30), soit environ 7 heures de formation 1 070€/jour, montant total validé et contractualisé avec le client

DATE ET LIEU : Formation disponible toute l'année, en présentiel ou distanciel. Date et lieu à convenir avec le client. Précisés sur la convocation adressée au stagiaire

NOMBRE DE PARTICIPANTS : Mini : 1 et maxi : 4

INTERVENANT ET CONTACT : Consultant certifié Sage FRP1000 Comptabilité Responsable pédagogique : Astrid Jallon – [formation@finopsys.fr](mailto:formation@finopsys.fr) – Tel. : 0 442 526 526

PRÉREQUIS : Maîtrise de la fonction comptabilité dans l'entreprise. Maîtrise de l'environnement Windows

PARTICIPANTS : Responsable de la Comptabilité / Comptables et gestionnaires

MOYENS PEDAGOGIQUES : Formation basée sur des apports théoriques et cas pratiques Utilisation du logiciel

#### MOYENS TECHNIQUES :

Les moyens auront été vérifiés au préalable avec l'entreprise cliente (équipement de la salle, accessibilité…) et les stagiaires, poste de travail (ordinateur dédié...)

#### ACCESSIBILITE AU PERSONNEL HANDICAPE :

Personnes en situation de handicap, nous contacter pour envisager la faisabilité de la formation.

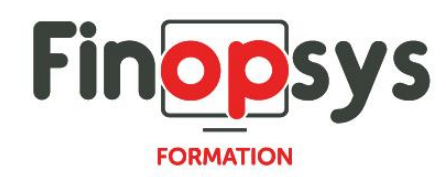

# MODALITÉS D'ACCÈS À LA FORMATION :

Modalités d'inscription :

- **EXECUTE:** Site web:<https://www.finopsys.fr/contact/>
- Par email : [formation@finopsys.fr](mailto:formation@finopsys.fr)
- Par téléphone : 0 442 526 526

Délais de rétractation à la formation : 14 jours (formulaire de renonciation si <14 jours) Formation réalisée sur site ou à distance selon le souhait du client Test de niveau en début de formation

# MODALITES D'EVALUATION :

Un QCM d'évaluation sera réalisé par le stagiaire à l'issue de la formation

# LIVRABLE A L'ISSUE DE LA FORMATION :

A l'issue de la formation, le consultant formateur transmet différents supports : soit un PDF, soit un Power Point …

Une attestation de fin de formation sera délivrée dans le cas où le stagiaire aura suivi la totalité de la formation, sinon il lui sera délivré une attestation de présence

#### CRITERES DE REUSSITE :

Le stagiaire devra obtenir une note supérieure ou égale à 6/10

### DEROULEMENT DU STAGE :

Ce programme peut être adapté et personnalisé en fonction des objectifs du client. La formation est réalisée à partir des données de la société. Si le stagiaire le souhaite, il pourra présenter ses propres problématiques au formateur.

#### CONTENU DU STAGE :

1 – Moyens de Paiements

- Règlements :
	- nature de règlement
	- SEPA
- **■** Menu banque
- Contrat bancaires
- Relevés bancaires
- Rapatriement de relevés

### 2 – Bordereaux de règlements

- Encaissements :
	- Confirmation des bordereaux
	- Comptabilisation des bordereaux

*Programme 2024*

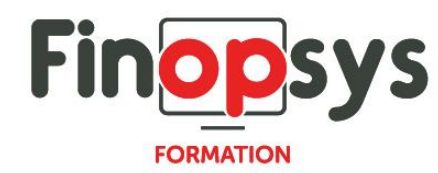

- Décaissements :
	- Confirmation des bordereaux
	- Comptabilisation des bordereaux
- 3 Génération des ordres issus de la comptabilité
	- Ecran de sélections :
		- création automatique des groupes de remises
		- uniquement les ordres confirmés
	- Tableau de bord :
		- transfert des fichiers
- 4 Les réinitialisations et refus des remises
	- **EXEC** Réinitialisation d'une remise
	- Vérification de toutes les informations dans les bordereaux
	- **EXECUTE:** Suppression de la confirmation
	- **EXECUTE:** Suppression de la remise
	- Refus d'une remise